## **z/TPF Guaranteed Delivery for Java Services** and **Java Logging** enhancements

Daniel Gritter

# Disclaimer

Any reference to future plans are for planning purposes only. IBM reserves the right to change those plans at its discretion. Any reliance on such a disclosure is solely at your own risk. IBM makes no commitment to provide additional information in the future.

# Agenda

Background

Problem Statement

Pain Points

Value Statement

Technical Details

Conclusion

### JAM Support REST service support for Java, using JAX-RS interface (PJ43892 – delivered 1Q2017)

- Supports internal and external REST clients
- tpf\_srvcInvoke
- Request / Reply model
- Synchronous support only

### As a **z/TPF architect**, I want to **publish data** from z/TPF through a Java environment with an **at-leastonce delivery** guarantee, without sacrificing throughput or introducing bottlenecks.

### **Pain Points**

- tpf\_srvcInvoke calling a Java service currently has two options:
	- Return immediately (can't guarantee delivery)
	- Block until delivery (affects throughput / existence time)
- No out-of-the box solutions
- Performance impacts of REST service overhead

An enterprise architect can seamlessly integrate and guarantee delivery of TPF data across their enterprise using an industry-standard solution in under a week

- Guaranteed Delivery for JAM provides:
	- MQ Connector to Java services
	- IBM Commit Scope support to protect in-flight data
	- Custom and IBM-provided solutions
- IBM provided Kafka connector (PJ45923, delivered March 2020)
- IBM provided SMTP connector (PJ46000, delivered May 2020)

- TPF Application writes formatted Guaranteed Delivery for JAM (GD4J ) request to local queue.
	- Topic Name, Key Data, Body Data
- Worker thread from one JVM in one JAM reads the message under commit scope.
- Only one JAM should process a given queue.
- Publish only application does not receive a response

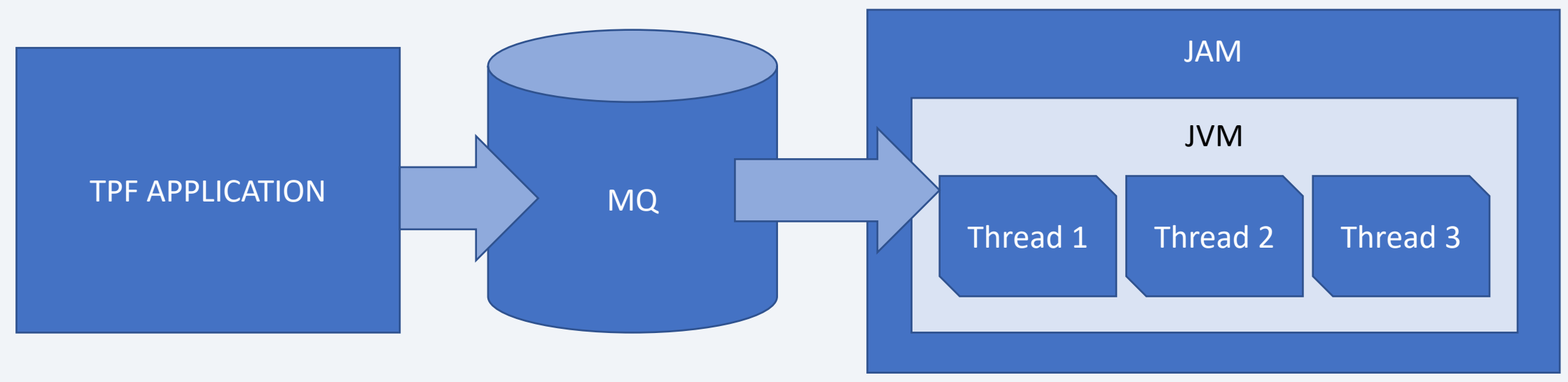

- GD4J Router reads from MQ and dispatches to connector class
- IBM provided connector routes to Kafka topic
	- Topic name defines connectivity information
- IBM provided connector routes to SMTP server
- Customer written connector routes to custom Java code

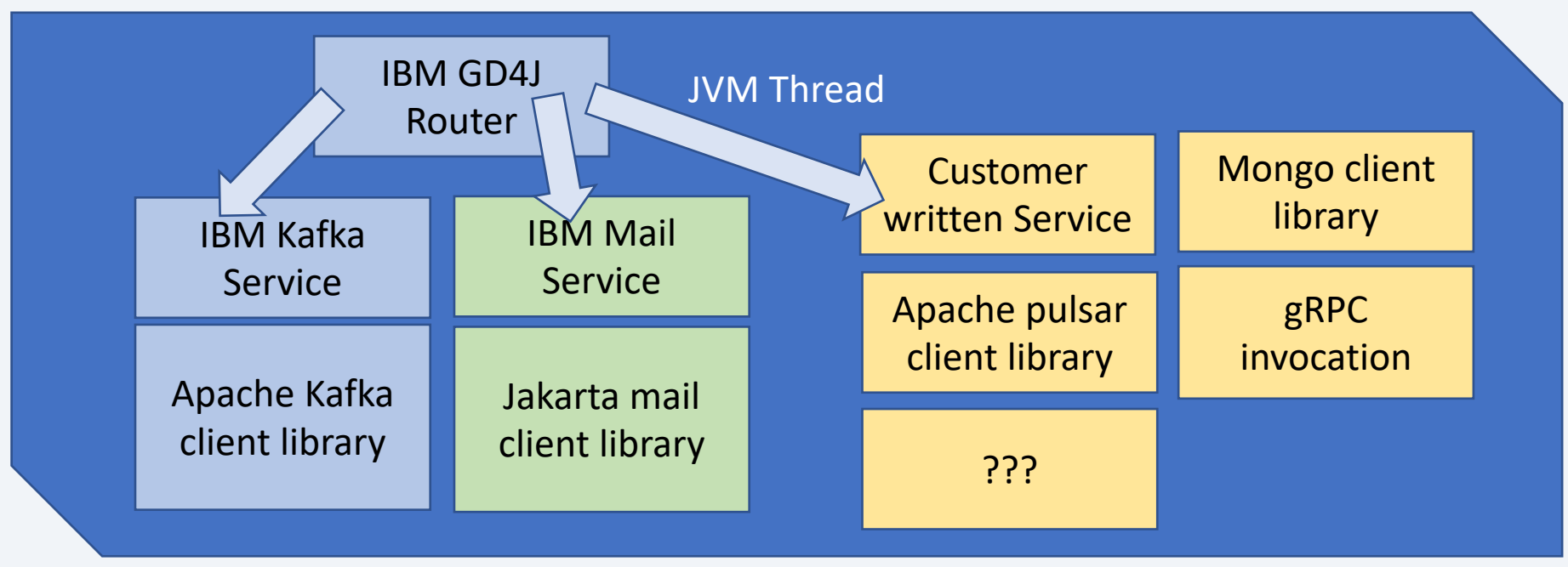

- Connector Interface
- Supports Synchronous and Asynchronous Java programming models
- Synchronous model maintains commit scope until return from connector.
- Asynchronous model detaches commit scope from worker thread so that it can complete asynchronously
- PublishRequest.async() transforms to asynchronous mode
- Must issue PublishRequest commit, rollback, retry, error or async api prior to return from publish method.

```
publish(PublishRequest req) {
       … do some work
       req.commit();
}
```
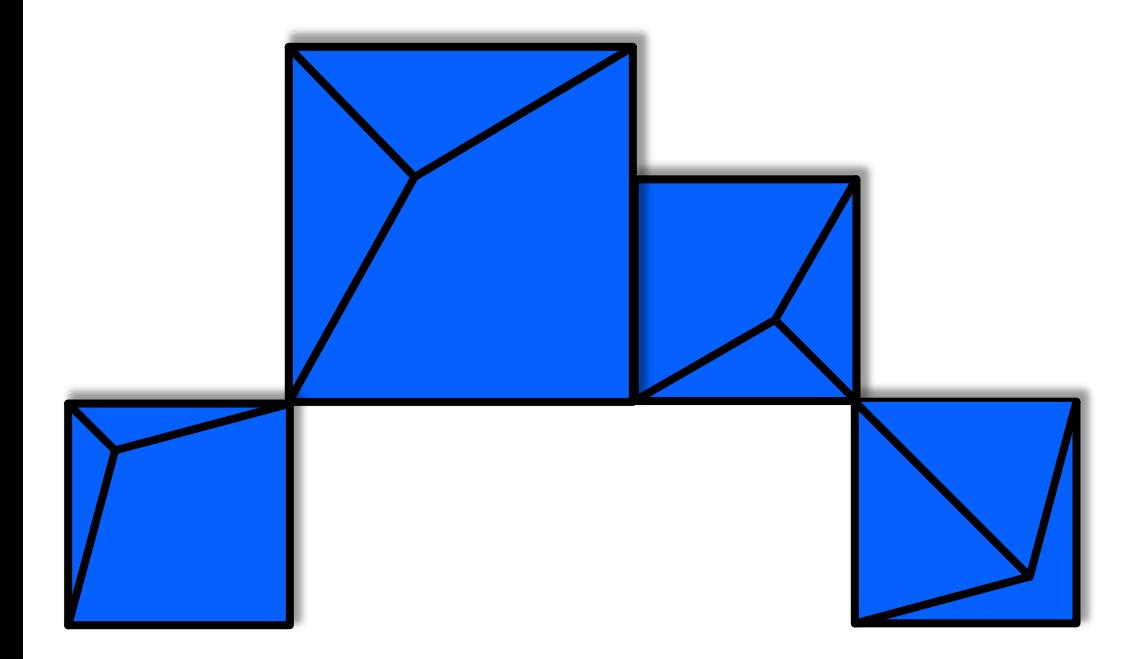

# **Logging through log4j2**

## Logging for a JAM only gets sent to the "stderr.log" and "stdout.log" for each JVM, but it's difficult to track multiple files in the file system for updates

- PJ45923 introduces support for log4j2 as part of JAM processing.
- New log4j2.xml configures how output is routed.
- Uses /dev/tpf.omsg (WTOPC filesystem driver) to route messages to the TPF console
	- By default, will only print one message per minute
- Full logs still placed in stderr.log for each JVM
- Users can either edit the IBM-provided base/tpfjax/log4j2.xml or load unique configurations in a JAM using a filesystem classpath or JAR file including log4j2.xml as a resource

### **Log4J2 configuration**

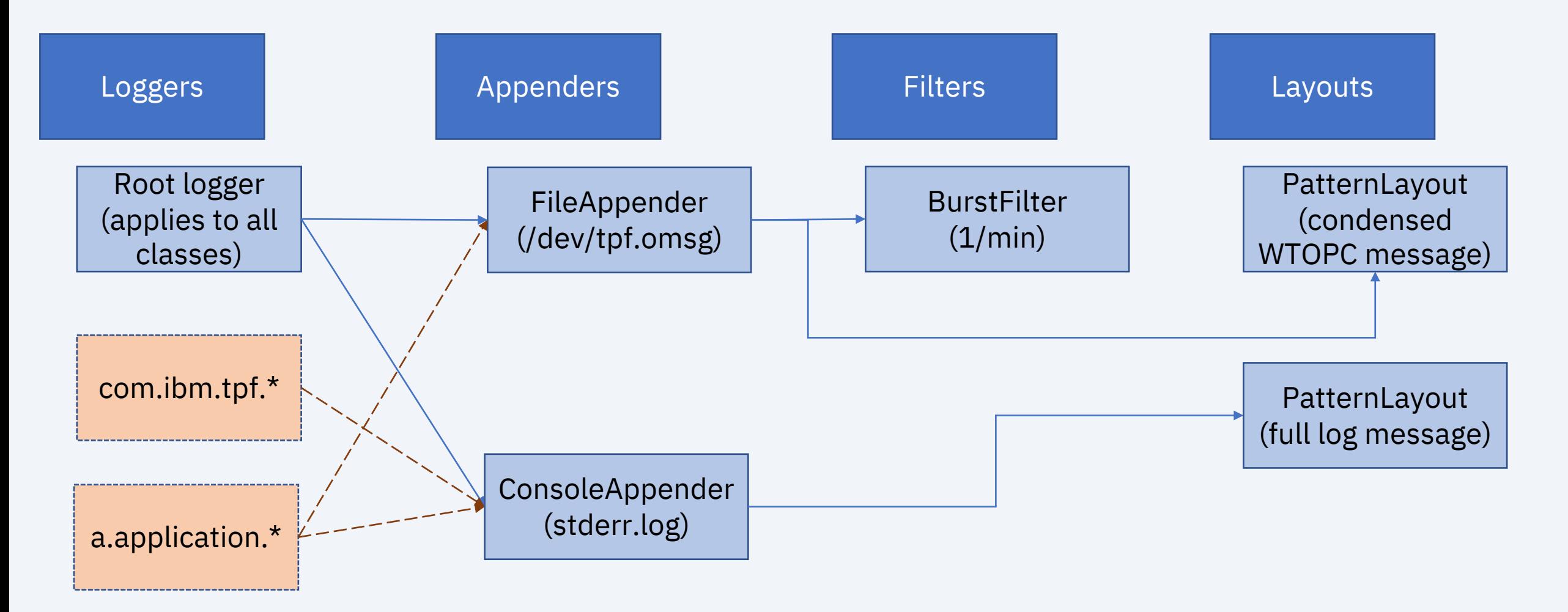

### **Conclusion**

- Using the Guaranteed Delivery for JAM simplifies data publishing and other enterprise integration methods
- MQ allows use of IBM Commit Scope to guarantee delivery through Java without impacting application throughput
- IBM Provided connector allows for integration with Kafka + SMTP
- User-written connector allows for custom integrations (MongoDB,<br>Apache Pulsar, gRPC, and more)
- In-flight limit allows for smoother remote system outage / failover handling and throttling
- Log4j2 allows customers to configure how messages from Java get logged
- PJ45923 available March 2020

# Thank You

Questions? Comments?

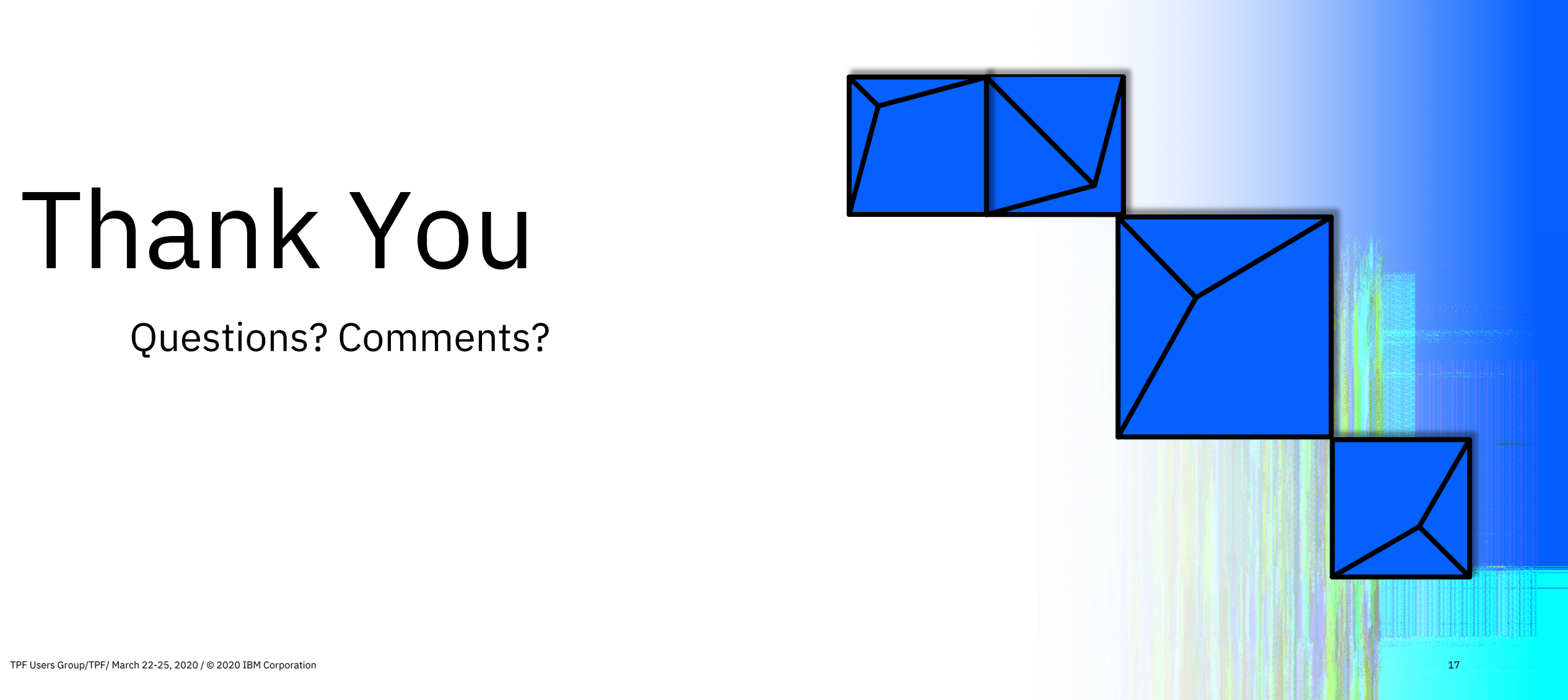

### **Virtual TPFUG Q&A**

#### Summary of Q&A from the virtual TPFUG event:

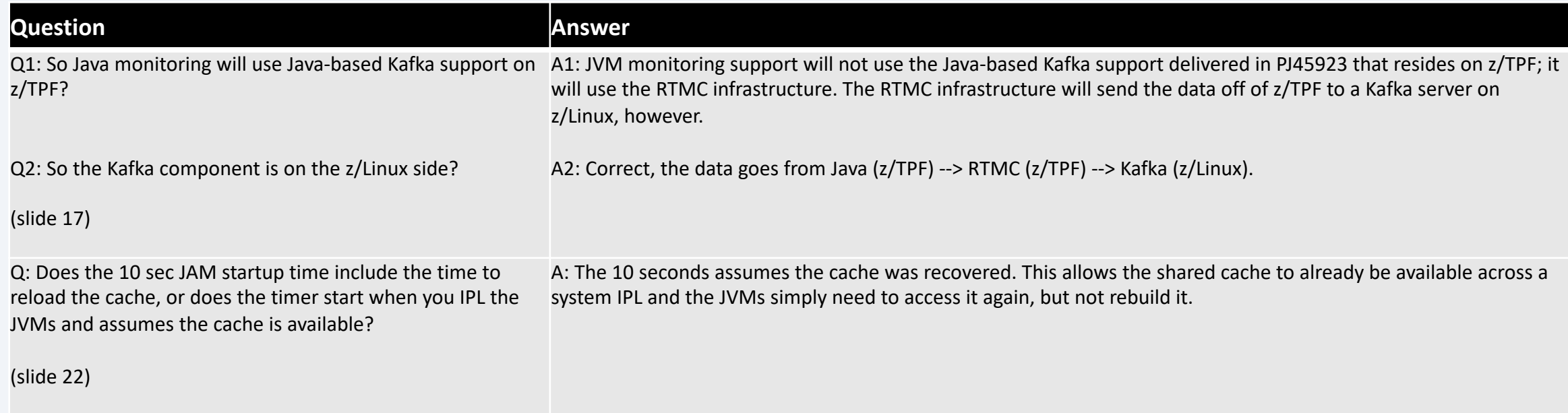

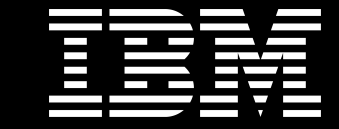

## Trademarks

IBM, the IBM logo, ibm.com and Rationa Business Machines Corp., registered in i might be trademarks of IBM or other compatible on the Web trademarks of IBM or other continue on the Web and t<br>at "<u>Copyright and trademark information</u>

Performance is in Internal Throughput F standard IBM benchmarks in a controlle experience will vary depending upon co<br>job stream, the I/O configuration, the st assurance can be given that an individu performance ratios stated here.

All customer examples cited or describe in which some customers have used IBI environmental costs and performance c configurations and conditions.

This publication was produced in the Un discussed in this document in other cou notice. Consult your local IBM business area.

All statements regarding IBM's future di<br>notice, and represent goals and objectiv

Information about non-